# Interactive Explainers for Geometry Processing Algorithms

Jerry Yin, Jeffrey Goh

## Introduction

- We are creating a set of interactive course notes ("interactive explainers") for the undergraduate geometric modelling course.
- We are planning on creating articles on two topics: *half-edge data structures* (this week's demo), and *mesh subdivision*.

## Meshes

- Meshes are graphs with vertices and edges, plus a set of faces.
- Each face is a cycle of vertices.
- Representing faces as a set of cycles is compact (good for storage) but bad for mesh algorithms.
  - Asking questions like "are  $v_3$  and  $v_5$  connected?" requires searching through all the faces!

$$v_1 = (1,4)$$
  $v_2 = (3,4)$   $v_3 = (2,2)$   
 $v_4 = (4,2)$   $v_5 = (1,0)$   $v_6 = (3,0)$ 

$$V = \{v_1, v_2, v_3, v_4, v_5, v_6\}$$

$$F = \{(v_1, v_3, v_2), (v_2, v_3, v_4), (v_1, v_5, v_3), (v_3, v_5, v_6, v_4)\}$$

# Half-edge data structures

- Represent each edge as a pair of halfedges, each going in opposite directions.
- Each face is represented by a counterclockwise cycle of half-edges.
- Boundary is represented by a clockwise cycle of half-edges.
- Each half-edge stores next and previous half-edges, its twin, its origin vertex, and its corresponding face.
  - Can answer most common queries in ~constant time.

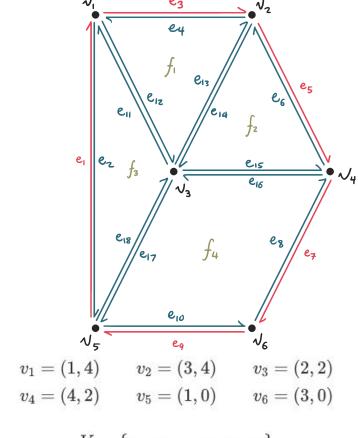

$$V = \{v_1, v_2, v_3, v_4, v_5, v_6\}$$

$$F = \{(v_1, v_3, v_2), (v_2, v_3, v_4), (v_1, v_5, v_3), (v_3, v_5, v_6, v_4)\}$$

## Half-edge vis

- OBJ Editor view allows user to edit a mesh defined in the popular OBJ format.
  - Specify positions and connectivity
- Visual view shows a half-edge diagram.
  - Colour encodes boundary / interior half-edge

#### OBJ EDITOR

v 0.000000 1.000000 0.000000 v 0.942809 -0.333333 0.000000 v -0.471405 -0.333333 0.400000 v -0.471405 -2.333333 0.300000 f 1 2 3 f 2 4 3

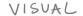

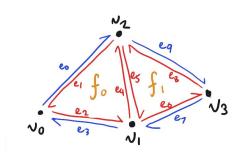

| VERTEX     | COORDINATE     | INCIDENT EDGE |
|------------|----------------|---------------|
| $\sim_{o}$ | (0,1,0)        | eı            |
| N,         | (0.9, -0.3, 0) | er            |
| N2         | (-05, -03, 04) | Rep           |
| V3         | (-05, -23, 03) | 26            |

| FACE | EDGE |
|------|------|
| fo   | ez   |
| fi   | e5   |
|      |      |

| HALF-EDGE | ORIGIN          | TWIN | INCIDENTFACE | NEXT | PREU |
|-----------|-----------------|------|--------------|------|------|
| eo        | $\mathcal{N}_0$ | e    | Ø            | eq   | ez   |
| eı        | $\sqrt{2}$      | P0   | fo           | ez   | ey   |
| er<br>:   | $\mathbf{v}_o$  | 23   | fo           | ey   | ei   |

## Half-edge vis

- Memory layout view shows all the records stored in the data structure.
  - Colours are the same as in the half-edge diagram.

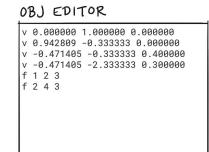

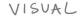

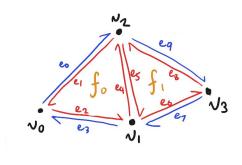

| VERTEX     | COORDINATE        | INCIDENT EDGE | FA |
|------------|-------------------|---------------|----|
| $\sim_{o}$ | (0,1,0)           | e             | 1  |
| $\sim$     | (0.9, -0.3, 0)    | er            | ,  |
| NZ         | (-0.5, -0.3, 0.4) | Rep           | J  |
| V3         | (-05, -23, 03)    | 26            |    |
|            | I '               |               |    |

| FACE | EDGE |
|------|------|
| fo   | er   |
| f.   | e5   |
|      |      |
|      |      |

| HALF-EDGE | ORIGIN          | TWIN | INCIDENTFACE | NEXT | PREU |
|-----------|-----------------|------|--------------|------|------|
| eo        | $\mathcal{O}_0$ | e    | Ø            | eq   | ez   |
| ei        | $\sqrt{2}$      | P.D  | fo           | ez   | ey   |
| er<br>:   | $\mathbf{v}_o$  | 23   | fo           | ey   | ei   |

## Half-edge vis

- Interactivity:
  - Can edit OBJ contents
  - Can drag vertices to change position
  - Linked highlighting
  - Idea (might not be feasible): can edit memory layout (and corrupt / uncorrupt data structure)

#### OBJ EDITOR

v 0.000000 1.000000 0.000000 v 0.942809 -0.333333 0.000000 v -0.471405 -0.333333 0.400000 v -0.471405 -2.333333 0.300000 f 1 2 3 f 2 4 3

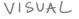

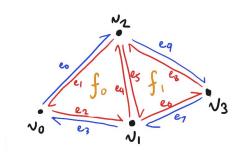

| VERTEX     | COORDINATE      | INCIDENT EDGE |
|------------|-----------------|---------------|
| $\sim_{o}$ | (0,1,0)         | e             |
| ν,         | (0.9, -0.3, 0)  | er            |
| N2         | (-05, -03, 0.4) | Rep           |
| $\sqrt{3}$ | (-05, -23, 03)  | 26            |

| FACE | EDGE |
|------|------|
| fo   | er   |
| fi   | e5   |
|      |      |

| HALF-EDGE | ORIGIN            | TWIN | INCIDENTFACE | NEXT | PREU |
|-----------|-------------------|------|--------------|------|------|
| eo        | $\mathcal{N}_0$   | e    | Ø            | eq   | ez   |
| eı        | $\sqrt{2}$        | e0   | fo           | ez   | ey   |
| er        | $V_{\mathcal{O}}$ | 23   | fo           | ey   | ei   |

## **Implementation**

- 2D Visualization:
  - Multiple single pages generated using Idyll.
  - Create using D3 and implement it with Idyll.
- Idyll:
  - a markup language and toolkit for writing interactive articles.
  - can be integrated with React / D3 to create custom components.

## **Current progress (demo)**

- Can edit vertex
  positions, diagram
  and tables update
  automatically
- Editing connectivity can be a bit buggy, but removing faces works

## Half-Edge Data Structures

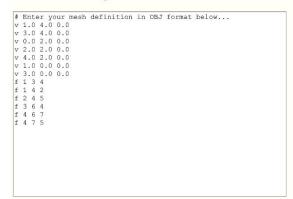

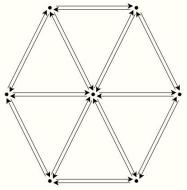

| Vertex  | Coordinate | Incident edge |
|---------|------------|---------------|
| \$v_0\$ | (1, 4, 0)  | todo          |
| \$v_1\$ | (3, 4, 0)  | todo          |
| \$v_2\$ | (0, 2, 0)  | todo          |
| \$v_3\$ | (2, 2, 0)  | todo          |
| \$v_4\$ | (4, 2, 0)  | todo          |
| \$v_5\$ | (1, 0, 0)  | todo          |
| \$v 6\$ | (3, 0, 0)  | todo          |

| Face | Half | -edge |
|------|------|-------|
| todo | to   | do    |
| ice  | Next | Prev  |

| Half-edge | Origin | Twin | Incident face | Next | Prev |
|-----------|--------|------|---------------|------|------|
| todo      | todo   | todo | todo          | todo | todo |

## **Current progress (demo)**

- Can edit vertex
  positions, diagram
  and tables update
  automatically
- Editing connectivity can be a bit buggy, but removing faces works

### Half-Edge Data Structures

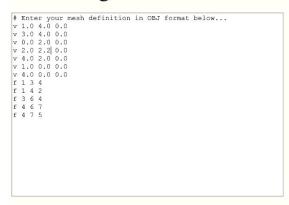

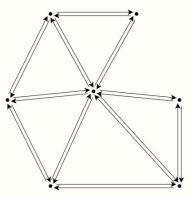

| Vertex  | Coordinate                | Incident edge<br>todo |  |
|---------|---------------------------|-----------------------|--|
| \$v_0\$ | (1, 4, 0)                 |                       |  |
| \$v_1\$ | (3, 4, 0)                 | todo                  |  |
| \$v_2\$ | (0, 2, 0)                 | todo                  |  |
| \$v_3\$ | (2, 2.200000047683716, 0) | todo                  |  |
| \$v_4\$ | (4, 2, 0)                 | todo                  |  |
| \$v_5\$ | (1, 0, 0)                 | todo                  |  |
| \$v_6\$ | (4, 0, 0)                 | todo                  |  |

| Face | Half-edge |
|------|-----------|
| todo | todo      |

| Half-edge | Origin | Twin | Incident face | Next | Prev |
|-----------|--------|------|---------------|------|------|
| todo      | todo   | todo | todo          | todo | todo |